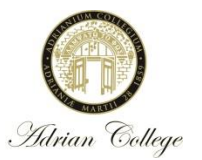

## **ADRIAN COLLEGE INTERNSHIP HOURS**

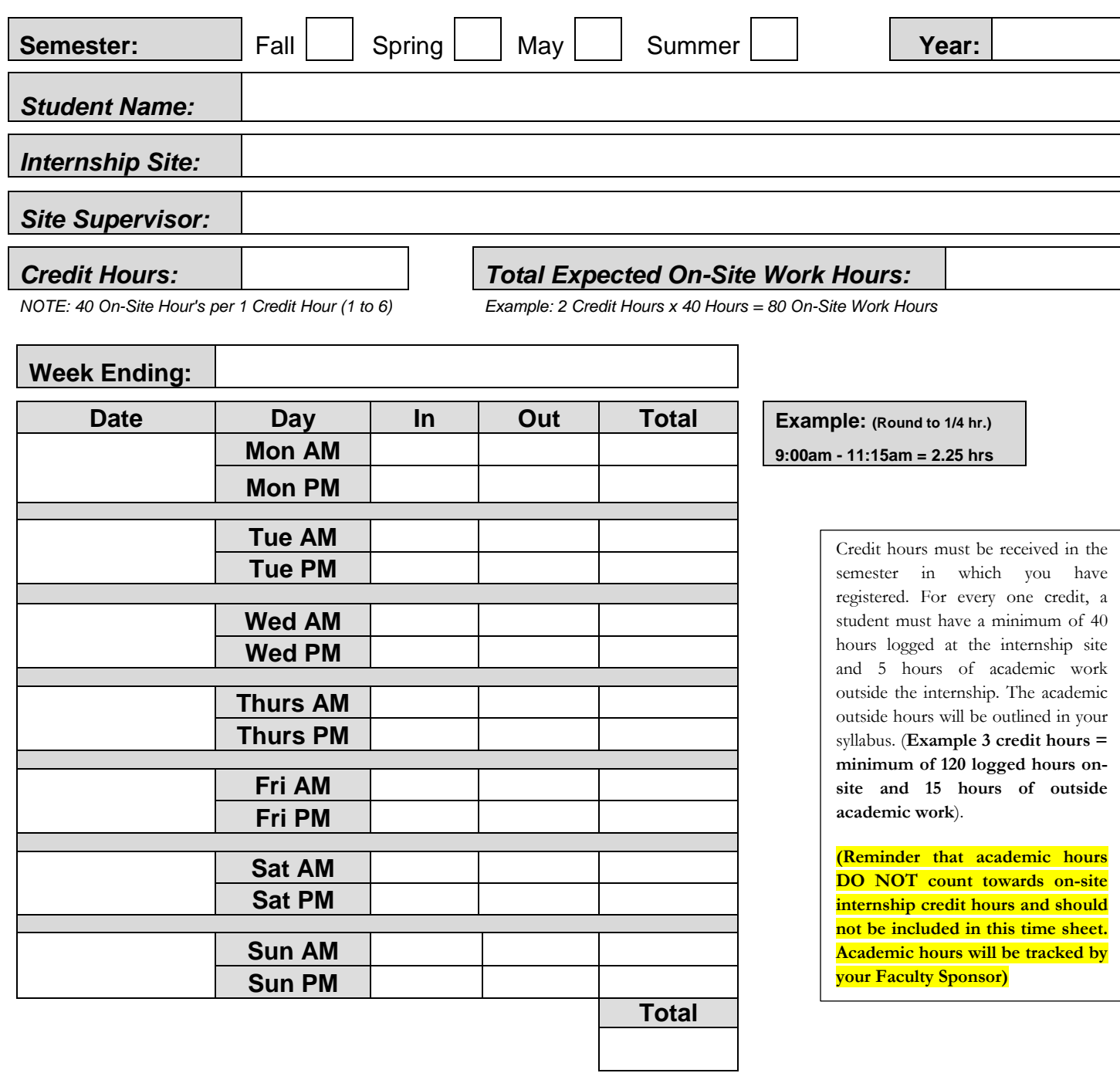

## **Site Supervisor Signature & Date: \_\_\_\_\_\_\_\_\_\_\_\_\_\_\_\_\_\_\_\_\_\_\_\_\_\_\_\_\_\_\_\_\_\_\_\_\_\_\_\_\_\_\_\_**

## **NOTE: A COPY OF ALL HOURS MUST BE SIGNED AND VERIFIED BY SITE SUPERVISOR AND RETURNED UPON COMPLETION TO THE INSTITUTE FOR CAREER PLANNING.**

**The Higher Learning Commission requires internship hours to be documented and remain on file at the Institute for Career Planning**

 *\* In order to save content in the Adobe Form, you MUST download the document and open it OUTSIDE of your browser to effectively save content \**